# **1. Спрямление профиля.**

В соответствии с вариантом профиля по заданию из таблицы Приложения 2 методических указаний выбираем элементы профиля обозначенные \* и \*\*. Предполагаем, что кривая расположена по оси симметрии элемента. Разбиваем каждый элемент на три:

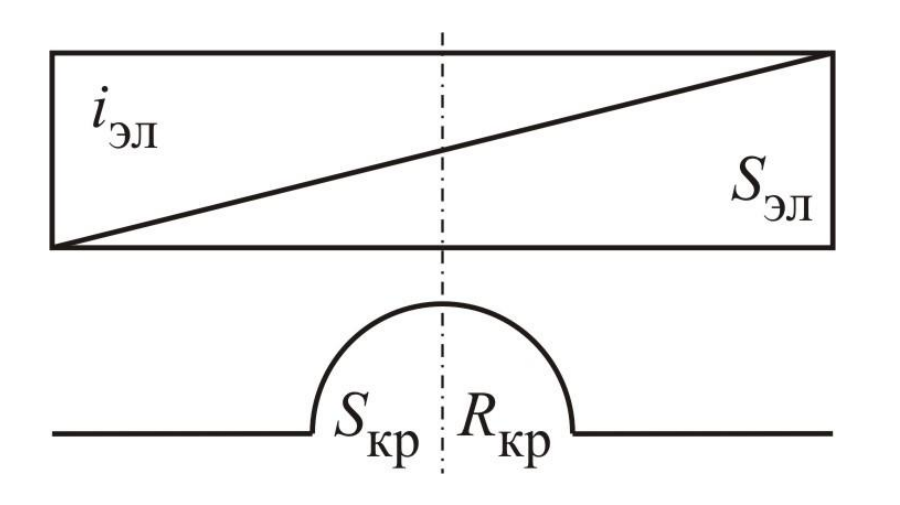

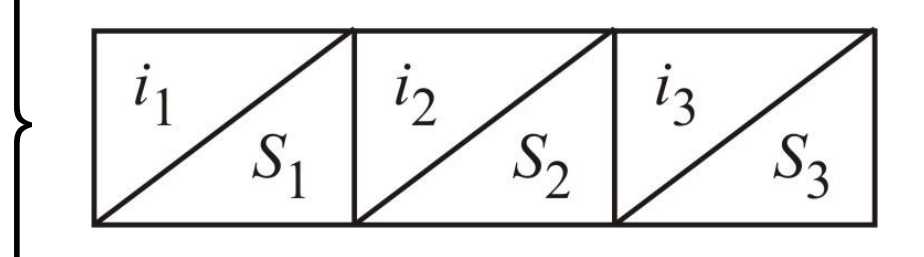

#### **1. Спрямление профиля.**

Параметры новых элементов рассчитываем по формулам:

$$
i_{3\pi} = i_3 = i \; ; \; i = \frac{k}{\pi R_{\text{kp}}} + i \; , \; \%
$$

*i* эл – исходный уклон элемента профиля, ‰. Принимается из Приложения 2 методических указаний;

*R* кр – радиус кривой, м. Принимается из Приложения 2 методических указаний;

*k* = 700, если *R* кр ≥ 300; или *k* = 430, если *R* кр  $<$  300

$$
S_{kp} = S_3 = \frac{S_{31} - S_{kp}}{2} \mu S_2 = S \quad ,
$$

*S* эл – исходная длина элемента профиля, м. Принимается из Приложения 2 методических указаний;

 $S_{\rm i}$ кр – длина кривой, м. Принимается из Приложения 2 методических указаний.

рекуперативного торможения:  
\n
$$
i_{\text{3J1}i} \cdot S_{\text{3J1}i} = \max \Rightarrow i_{\text{p}} = i_{\text{3J1}i}, \text{ %o (TOLIKO } i_{\text{3J1}i} > 0);
$$
  
\n $i_{\text{3J1}i} \cdot S_{\text{3J1}i} = \min \Rightarrow i_{\text{p}} = i_{\text{3J1}i}, \text{ %o (TOLIKO } i_{\text{3J1}i} < 0).$ 

Определяются расчетные уклоны в режиме тяги и

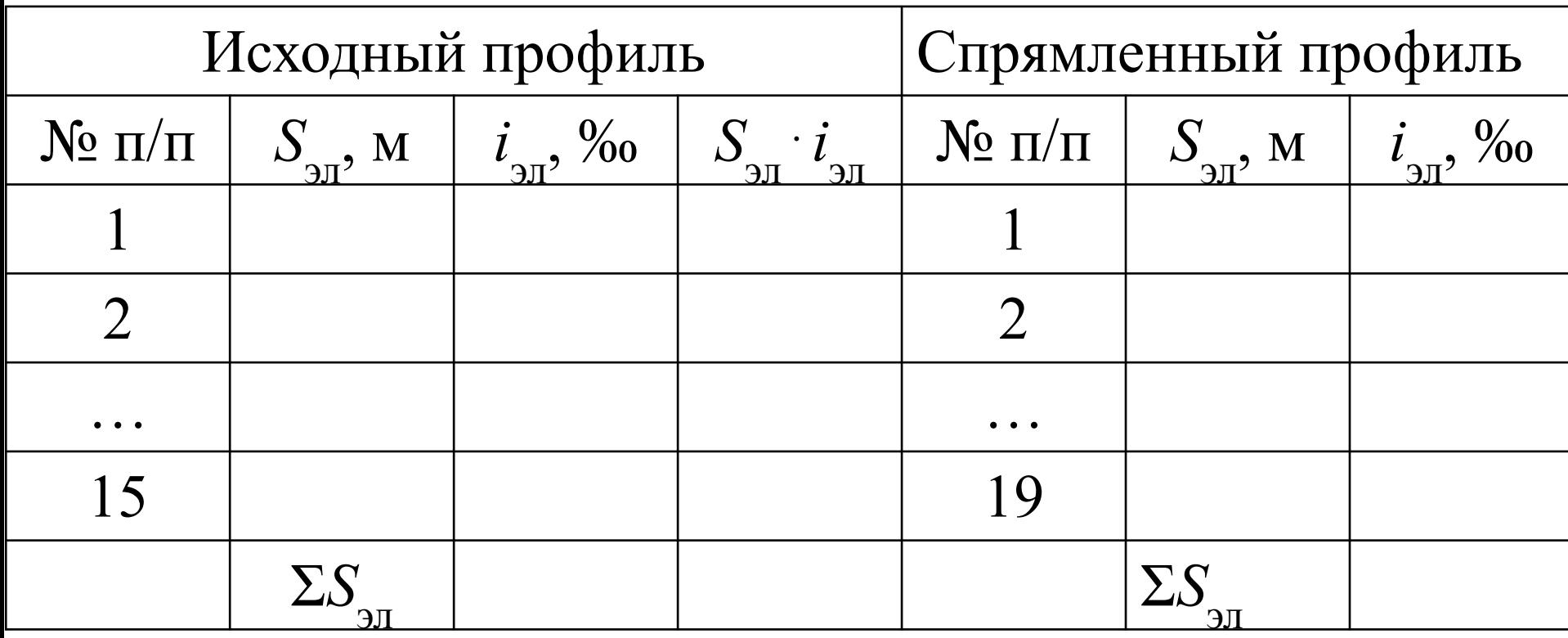

**1. Спрямление профиля.** Результаты спрямления профиля оформляются в виде таблицы:

Рассчитываем номинальную скорость движения

электровоза: 
$$
V_{\rm H} = \frac{\mathbf{\hat{R}}\mathbf{\hat{M}} \cdot \pi \cdot n_{\rm H} \cdot D_{\rm K}}{60 \cdot \mu}
$$
, —.

*n* н − номинальная частота вращения тягового электродвигателя, об/мин;

 $D_{\rm _{\rm \nu}}$ к − диаметр движущего колеса электровоза, м; μ − передаточное число редуктора электровоза.

Все величины принимаются по Приложению 1 методических указаний.

- Рассчитываем сопротивление обмоток тягового электродвигателя: *R* д  $= R$ <sub>c</sub> я  $+ R_{1}$ дп  $+ R$ <sub>1</sub> ко  $+ R_{\rm r}$  $\Gamma\Pi^{\mathbin{\Im}}$ , Ом.
- *R* я − сопротивление обмотки якоря, Ом;
- *R* дп − сопротивление обмотки дополнительных полюсов, Ом;
- *R* ко − сопротивление компенсационной обмотки, Ом; *R* гп − сопротивление обмотки главных полюсов, Ом.

Все величины принимаются по Приложению 1 методических указаний.

- Рассчитываем номинальный магнитный поток тягового электродвигателя:  $C\Phi_{\text{H}} = \frac{U_{\text{H}} - I_{\text{H}} \cdot R_{\text{H}}}{V_{\text{H}}}$ ,  $\frac{\text{B} \cdot \text{H}}{\text{KM}}$ .
- *U* дн − номинальное напряжение тягового электродвигателя, В;
- *I* дн − номинальный ток тягового электродвигателя, А.
- Все величины принимаются по Приложению 1 методических указаний.

Рассчитываем магнитный поток тягового

электродвигателя, соответствующий расчетному току:

$$
C\Phi_{\kappa} = \frac{C\Phi_{\kappa}}{k\Omega} \cdot \arctg\left(2, 6 \cdot \frac{I_{\kappa}}{I_{\kappa}}\right), \frac{B \cdot \Psi}{I_{\kappa}}.
$$

*I* в − ток возбуждения тягового электродвигателя, соответствующий расчетному току, А. *I* в  $= I$ я $\mathfrak{p}$ ;<br>, *I* вн − номинальный ток возбуждения тягового электродвигателя, А. *I* вн  $= I$ дн .

Величина расчетного тока *I*  $R_{\rm R}$ принимается по заданию.

Рассчитываем коэффициент, учитывающий механические и магнитные потери в тяговом электродвигателе и механические потери в тяговой передаче:

$$
k_{\rm \pi}=\eta_{\rm \tau\pi}\cdot\frac{1+\eta_{\rm \tau\pi}}{2}.
$$

 $\eta_{_{\rm TI}}$  – КПД тяговой передачи;  $\eta_{_{\rm T\!A}}$  – КПД тягового электродвигателя.

Все величины принимаются по Приложению 1 методических указаний.

Вычисляем расчетную силу тяги электровоза:

$$
F_{\rm kp} = 0,367 \cdot g \cdot C\Phi_{\rm k} \cdot I_{\rm n} \cdot k_{\rm n} \cdot 4 \cdot N_{\rm c}, \, \rm H.
$$

 $g$  – ускорение свободного падения.  $g = 9,81 \,$  м/с<sup>2</sup>;

*N* c − число секций электровоза. Принимается по заданию.

Вычисляем расчетную скорость движения электровоза:

$$
V_{\rm p} = \frac{U_{\rm xc} - I_{\rm r} \cdot 2 \cdot R_{\rm n}}{\Phi C_{\rm k}} \frac{\rm KM}{\rm T}
$$

 $U_{\rm K}$ кс − напряжение контактной сети, В. Принимается по заданию.

Вычисляем расчетный коэффициент сцепления колес электровоза с рельсами:

$$
\Psi_{\kappa} = 0.28 + \frac{3}{50 + 20 \cdot V_{p}} - 0.0007 \cdot V_{p}.
$$

Вычисляем расчетную массу электровоза:  $G = G_2 \cdot \frac{N_c}{2} \tau$ .

 $G_2$  – масса двухсекционного электровоза, т. Принимается по Приложению 1 методических указаний.

Вычисляем расчетную силу тяги электровоза по условиям сцепления колес с рельсами: *F* сц  $= 1000 \cdot G \cdot g \cdot \Psi$  $k^2$ , Н.

Окончательно принимаем расчетную силу тяги электровоза по следующему условию:

$$
\text{ecm}_{\text{cu}} F_{\text{cu}} < F_{\text{kp}} \Rightarrow F_{\text{kp}} = F_{\text{cu}}, \text{H}.
$$

Вычисляем сопротивление движению электровоза в расчетном режиме:

$$
w'_{\text{p}} = 1,9 + 0,01_{\text{p}}V + 0,0003 \cdot V^2, \frac{H}{\text{kH}}.
$$

Вычисляем сопротивление движению каждого типа вагонов в расчетном режиме:

$$
w''_{oi} = a_i + \frac{b_i + c_i \cdot V_p + d_i \cdot V_p^2}{q_{oi}}, \frac{H}{\kappa H}.
$$

 $a_{i}$ ,  $b_{i}$ ,  $c_{i}$  $_{i'}$   $d_i$  – коэффициенты, величина которых зависит от типа вагона. Принимается по Таблице1 методических указаний;

*q*o*i* – нагрузка на ось вагона *i*-го типа, т. Принимается по заданию.

Вычисляем массу вагона каждого типа:  $Q_i^1 = q_{oi}^1 \cdot N_{oi}^1$ o*i* , т. *N* o*i* – число осей вагона *i*-го типа . Принимается по заданию.

Вычисляем массовую долю каждого типа вагонов:

$$
\beta_i = \frac{\alpha_i \cdot Q_i}{\sum\limits_{i=1}^3 \alpha_i \cdot Q_i}.
$$

 $\alpha$ <sub>i</sub> – процентная доля вагонов *i*-го типа. Принимается по заданию.

**Делаем проверку** правильности вычислений:

$$
\left|1 - \sum_{i=1}^3 \beta_i\right| \le 0, 01.
$$

Вычисляем сопротивление движению состава в расчетном режиме:  $w''_0 = \sum_{i=1}^3 w''_{0i} \cdot \beta_i$ ,  $\frac{H}{KH}$ .

Вычисляем расчетную массу состава:

$$
Q_{\rm p} = \frac{F_{\rm kp} - G \cdot g \cdot (w_{\rm o}^{\prime} + i_{\rm p})}{(w_{\rm o}^{\prime\prime} + i_{\rm p}) \cdot g} \mathfrak{T}.
$$

Полученный результат округляем до целого!

#### **3. Проверка массы состава по условиям трогания с места.**

Вычисляем сопротивление движению состава при  $3 / \text{np}$ трогании с места:

$$
W_{\text{rp}} = \sum_{i=1}^{5} \left( \frac{\text{EB}}{q_{\text{o}i} + \overline{\text{k}}H} \cdot \beta_{i} \right), \quad \underline{\hspace{2cm}}
$$

Вычисляем массу состава по условиям трогания с места на расчетном подъеме: $\boldsymbol{\varGamma}$ 

$$
Q_{\text{rp}} = \frac{F_{\text{kp}}}{(w_{\text{rp}} + i_{\text{p}}) \cdot g} - G_{\text{T}}.
$$

Полученный результат округляем до целого!

Делаем проверку: если 
$$
Q_{\text{TP}} < Q_{\text{p}} \Rightarrow Q = Q_{\text{TP}}
$$
,  
иначе  $Q = Q_{\text{p}}$ , т.

## **4. Проверка массы состава по длине приемоотправочных путей.**

Рассчитываем число вагонов каждого типа:  $N_i = \frac{Q \cdot \beta_i}{Q_i}$ 

Полученные результаты округляются до меньшего целого.

Рассчитываем массу состава через число вагонов:

$$
Q_{\rm B} = \sum_{i=1}^3 (Q_i \cdot N_i).
$$

Дел**аем проверку**: если  $Q - Q_{\text{\tiny B}} > Q_{i\,\text{min}}$ , то увеличиваем число вагонов каждого типа на 1 до тех пор, пока условие выполняется. Не допускается *Q* − *Q*<sub>в</sub> < 0!

 $Q_{i \text{ min}}$  – наименьшая масса вагона, т.

# **4. Проверка массы состава по длине приемо-**

#### **отправочных путей.**

Рассчитываем длину поезда:  $L_{\text{n}} = L_2 \cdot \frac{N_c}{2} + \sum_{i=1}^{3} L_i \cdot N_i$ м.

 $L^{}_{2}$  – длина двухсекционного электровоза, м. Принимается по Приложению 1;

 $L$ <sub>*i*</sub> − длина вагона *i*-го типа, м. Принимается по таблице 2 методических указаний.

**Делаем проверку**: если *L* п  $+ 10 > L$ <sup>r</sup>  $\overline{\rm{III}}^2$ , то последовательно уменьшаем число вагонов каждого типа на 1 до тех пор, пока условие выполняется.

 $L_{_{\rm III}}^{\phantom{\dag}}$ – длина приемо-отправочных путей, м. Принимается по заданию.

Если производилась корректировка числа вагонов, то пересчитываем массу состава:

$$
Q = \sum_{i=1}^{3} (Q_i \cdot N_i).
$$

Рассчитываем магнитный поток тягового электродвигателя в режиме рекуперативного торможения при скорости 80 км/ч:

$$
C\Phi_{\kappa} = \frac{U_{\kappa c} + I_{\kappa} \cdot (2 \cdot (R_{\kappa} + R_{\mu \Pi} + R_{\kappa o}) + R_{\mu \Pi} + R_{\kappa \tau})}{\text{Rn}80}, \frac{\mathbf{B} \cdot \mathbf{q}}{\text{Ln}80}.
$$

*R* иш − сопротивление индуктивного шунта, Ом. Принимается по Приложению 1;

*R* ст − сопротивление стабилизирующего резистора, Ом. Принимается по Приложению 1.

Рассчитываем величину тока возбуждения тягового электродвигателя, необходимого для создания рассчитанного магнитного потока:

$$
I_{\rm B} = \frac{I_{\rm BH}}{\Phi_0} \cdot \text{Rg} \left( 1, 2 \cdot \frac{C \Phi_{\rm K}}{C_{\rm H}} \right),
$$

Делаем проверку: 
$$
\frac{I_B}{I_B} \ge \frac{1}{4}
$$
.

Если условие не выполняется, то последовательно уменьшаем *I* л<br>Я на 10 А; рассчитываем магнитный поток и ток возбуждения; делаем проверку. *I* я уменьшаем до тех пор, пока условие выполняется. В дальнейшем используем полученное значение *I* я $\cdot$ .

Рассчитываем величину тормозной силы электровоза:

$$
B_{\rm KP} = \frac{\textcircled{1367} \cdot \text{g} \cdot k \cdot \text{g}}{k_{\rm H}} \cdot \text{H1} \cdot N_{\rm c},
$$

Рассчитываем величину коэффициента сцепления колес электровоза с рельсами для скорости 80 км/ч:

$$
\Psi_{\kappa} = 0,28 + \frac{3}{50 + 20 \cdot V} - 0,0007 \cdot V.
$$

Рассчитываем величину допустимой тормозной силы по условиям сцепления колес электровоза с рельсами:

$$
B_{\text{CH}} = 0,8 \cdot 1000 \cdot G \cdot g \cdot \Psi_{\text{K}}.
$$
  
Делаем проверку: если
$$
B_{\text{Kp}} > B_{\text{CH}} \Rightarrow B_{\text{CH}} = B_{\text{CH}}.
$$

Рассчитываем величину удельного сопротивления движению электровоза для скорости 80 км/ч:

$$
w'_{o} = 1,9 + 0,01 \cdot V + 0,0003 \cdot V^{2}, \frac{H}{\kappa H}.
$$

Рассчитываем величину удельного сопротивления движению каждого типа вагонов для скорости 80 км/ч:

$$
w''_{oi} = a_i + \frac{b_i + c_i \cdot V + d_i \cdot V^2}{q_{oi}}, \frac{H}{KH}.
$$

Вычисляем сопротивление движению состава :

$$
w''_o = \sum_{i=1}^3 w''_{oi} \cdot \beta_i, \frac{H}{\kappa H}.
$$

Рассчитываем величину массы состава:

$$
Q_{\mathfrak{p}} = -\frac{B_{\kappa \mathfrak{p}} + G \cdot g \cdot (w_{o}^{\prime} + i_{\mathfrak{p} \mathfrak{p}})}{(w_{o}^{\prime\prime} + i_{\mathfrak{p} \mathfrak{p}}) \cdot g} \mathfrak{T}.
$$

Делаем проверку:  $Q > Q_{\text{pr}} \Rightarrow Q = Q_{\text{pr}}.$ 

Если условие выполнилось и масса состава скорректирована, то рассчитываем число вагонов и вычисляем массу состава через число вагонов, проверяя при этом, чтобы разность массы, рассчитанной через число вагонов и принятой по условиям рекуперативного торможения не была больше *Qi* min.

Рассчитываем величину коэффициента инерции вращающихся частей поезда:

$$
\psi + = \frac{G \cdot (1 + \gamma)_3 + Q \cdot (1 + \gamma)_B}{G + Q}
$$

 $(1+\gamma)_{\mathfrak{g}}-$  коэффициент инерции вращающихся частей электровоза. Принимается равным 1,225;  $(1+\gamma)_{\textrm{\tiny B}}$  — коэффициент инерции вращающихся частей вагонов. Принимается равным 1,035.

Рассчитываем величину тока возбуждения тягового электродвигателя на высшей ступени ослабления  $C\Phi_{\kappa} = \frac{C\Phi_{\kappa}}{k\Omega} \cdot \arctg\left(2, 6 \cdot \frac{I_{\kappa} \cdot \beta_4}{I_{\kappa}}\right), \frac{B \cdot \Psi}{\Delta}$ . возбуждения:

 $\beta_4$  – коэффициент ослабления возбуждения ТЭД на 4-й ступени. Принимается по Приложению 1.

Рассчитываем скорость выхода на автоматическую характеристику 4-й ступени ослабления возбуждения ТЭД:

$$
V_{\rm a} = \frac{U_{\rm xc} - 2 \cdot I_{\rm g} \cdot (R_{\rm g} + R_{\rm a} + R_{\rm KO} + R_{\rm r} \cdot \beta_4)}{\Phi C_{\rm K}}, \frac{\rm KM}{\rm T}.
$$

**Делаем проверку**: если *V*  $a^{\dagger}$  $> 81$ , то производим расчет магнитного потока и скорости для  $\beta_{3}$ . Расчеты делаем до тех пор, пока выполняется условие. В дальнейших расчетах используем последнюю величину *C*Ф  $\overline{K}$  и степень ослабления возбуждения, которую обозначаем  $\beta_{\text{min}}$ .

Рассчитываем силу тяги электровоза при выходе на автоматическую характеристику минимальной ступени ослабления возбуждения ТЭД:

$$
F_{\text{ra}} = 0,367 \cdot g \cdot C\Phi_{\text{r}} \cdot I_{\text{r}} \cdot k_{\text{r}} \cdot 4 \cdot N_{\text{c}}, \text{H}.
$$

**Делаем проверку**: если 79 ≤ *V*  $a^{\dagger}$  $≤ 81$ , то принимаем  $F_{\mu}$ ка = *F*к80. Следующие 2 слайда пропускаем.

- Подбираем ток якоря ТЭД, соответствующий скорости 80 км/ч:
- 1. Уменьшаем ток якоря от заданного значения на 10 А.
- 2. Рассчитываем магнитный поток

$$
C\Phi_{\kappa} = \frac{C\Phi_{\text{H}}}{\text{d}\Omega} \cdot \arctg\left(2, 6 \cdot \frac{I_{\text{A}} \cdot \beta_{\text{min}}}{I_{\text{BH}}}\right), \frac{B \cdot \text{H}}{\text{d}\Omega}.
$$

3. Рассчитываем скорость

$$
V = \frac{U_{\text{kc}} - 2 \cdot I_{\text{g}} \cdot (R_{\text{g}} + R_{\text{H}} + R_{\text{KO}} + R_{\text{TH}} \cdot \beta_{\text{min}})}{\Phi C_{\text{K}}}, \frac{\text{KM}}{\text{q}}.
$$

4. **Проверяем условие**: 79 ≤ *V* ≤ 81. Если условие не выполняется – возвращаемся к п.1.

Рассчитываем силу тяги электровоза при скорости 80 км/ч:

 $F_{R80} = 0,367 \cdot g \cdot C \Phi_{R80} \cdot I_{R80} \cdot k_{\text{II}}$  $\cdot$ **4**  $\cdot$ *N*<sub>c</sub>  $c^{\bullet}$ , Н.

- СФ<sub>к80</sub> магнитный поток ТЭД при скорости 80 км/ч. Используется последнее подобранное значение;  $I_{\rm g80}$  – ток якоря ТЭД при скорости 80 км/ч. Используется
- последнее подобранное значение.

Рассчитываем максимальный магнитный поток ТЭД в режиме рекуперативного торможения:

$$
C\Phi_{\text{KT max}} = \frac{C\Phi_{\text{H}}}{\text{Kx2}} \cdot \arctg\left(2,6 \cdot \frac{I_{\text{B max}}}{I_{\text{BH}}}\right), \frac{B \cdot \text{q}}{I_{\text{BH}}}
$$
\n
$$
I_{\text{B max}} = \text{Mackcumathbthi} \text{ to } \text{Roisson}
$$
\n
$$
\text{Dekyneparubhofo to} \text{Sokyakehia. (Ipthumac) to} \text{Cokyneparubhofo to} \text{Dekyneparubhofo} \cdot \text{Ipthumac} \cdot \text{Cokyneparubhofo}
$$

*I*

Рассчитываем скорость окончания рекуперативного торможения:

$$
V_{\text{p min}} = \frac{U_{\text{rc}} + I_{\text{a}} \cdot \left(m \cdot (R_{\text{a}} + R_{\text{m}} + R_{\text{ro}}) + \frac{m}{2} R_{\text{m}} + R_{\text{cr}}\right)}{m \cdot \Phi_{\text{RT max}}}, \frac{\text{KM}}{\text{q}}.
$$

*m* – число последовательно включенных якорей ТЭД при окончании рекуперативного торможения. При *N* c  $= 2 m = 8;$ при *N* c  $= 3 m = 4.$ 

Рассчитываем тормозную силу электровоза в момент окончания рекуперативного торможения:

$$
B_{\text{KTM}} = \frac{\text{Q367} \cdot \text{C} \cdot \text{KTM}}{k_{\text{H}}} \cdot \text{M} \cdot N_{\text{c}},
$$

Рассчитываем коэффициент сцепления колес электровоза с рельсами при скорости  $V_{p \min}$ :

$$
\Psi_{\rm k} = 0.28 + \frac{3}{50 + 20 \cdot V_{\rm p\,min}} - 0.0007 \cdot V_{\rm p\,min}.
$$

Рассчитываем величину допустимой тормозной силы по условиям сцепления колес электровоза с рельсами:  $R = 0$ ,  $R \cdot 1000 \cdot G \cdot \alpha \cdot \Psi$ 

$$
B_{\text{eq}} = 0.8 \cdot 1000 \cdot G \cdot g \cdot \Psi_{\text{k}}.
$$
  
Делаем проверку: если  $B_{\text{KTM}} > B_{\text{eq}} \Rightarrow B_{\text{KTM}} = B_{\text{eq}}.$ 

# **6. Подготовка данных для расчета расхода**

#### **электроэнергии.**

Заполняем следующую таблицу (табл.3 МУ):

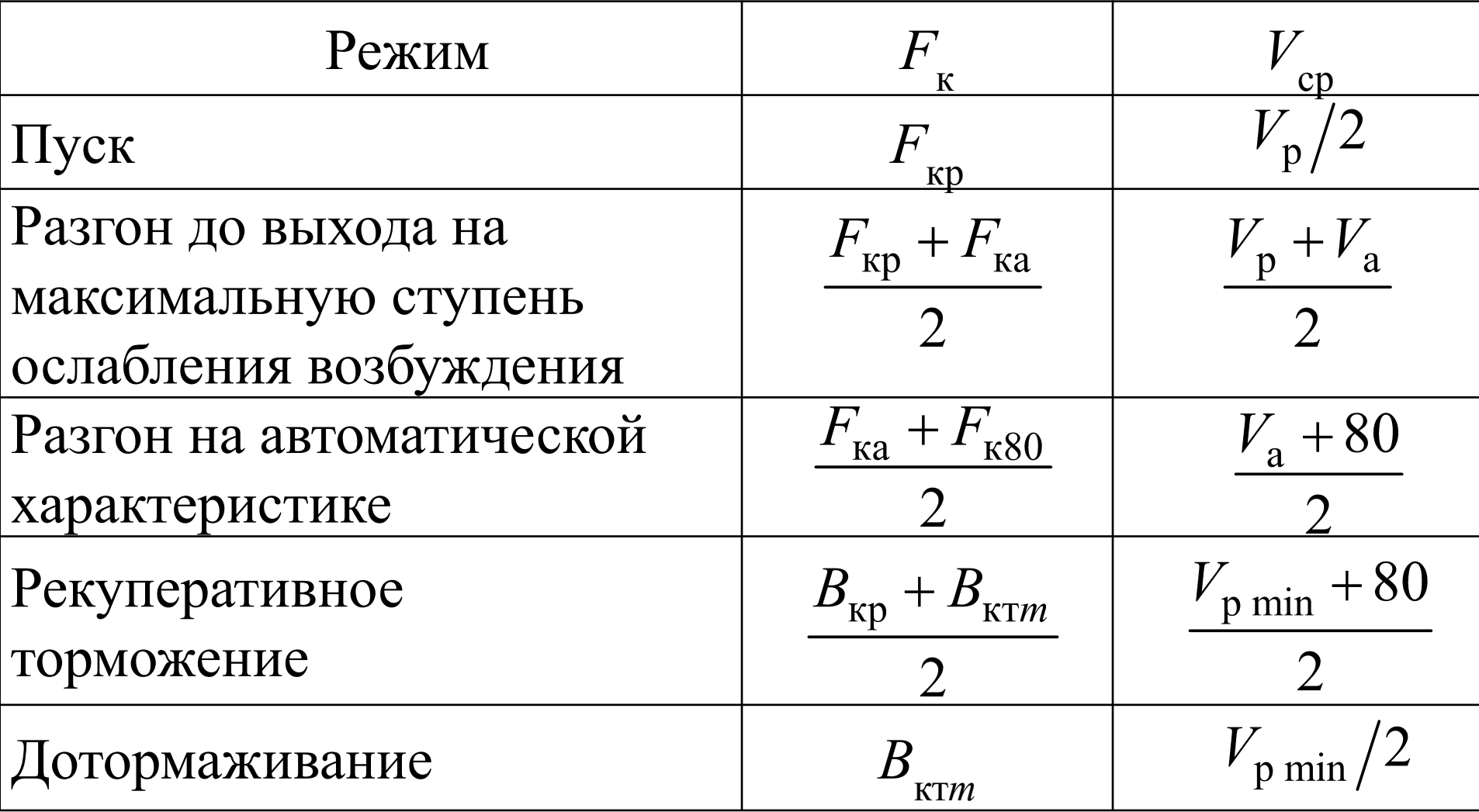

Рассчитываем основное удельное сопротивление движению поезда для всех скоростей *V* ср , рассчитанных для таблицы 3 по следующим формулам:

$$
w'_{o} = 1,9 + 0,01 \cdot V + 0,0003 \cdot V^{2}, \frac{H}{\kappa H}
$$
  

$$
w''_{oi} = a_{i} + \frac{b_{i} + c_{i} \cdot V + d_{i} \cdot V^{2}}{q_{oi}}, \frac{H}{\kappa H}.
$$
  

$$
w''_{o} = \sum_{i=1}^{3} w''_{oi} \cdot \beta_{i}, \frac{H}{\kappa H}.
$$
  

$$
w_{o} = \frac{w'_{o} \cdot G + w''_{o} \cdot Q}{G + Q}, \frac{H}{\kappa H}.
$$

Рассчитываем эквивалентный уклон перегона:

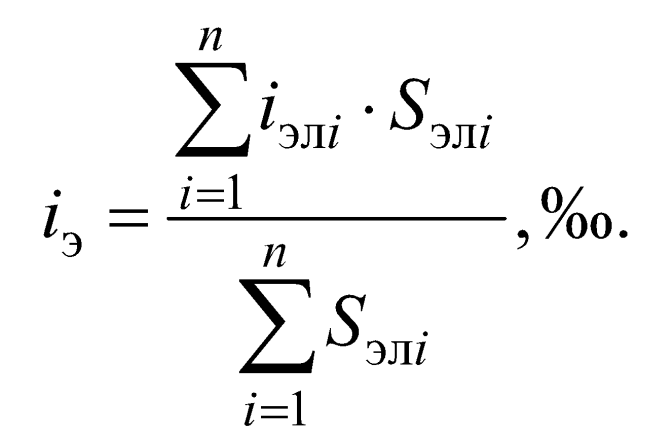

При расчете используем спрямленный профиль, полученный в п.1.

Рассчитываем средние ускорения поезда для всех режимов разгона таблицы 3:

$$
a = \frac{F_{K} - (w_{o} + i_{g}) \cdot (G + Q) \cdot g}{(G + Q) \cdot 1000 \cdot (1 + \gamma)}, \frac{M}{c^{2}}.
$$

Рассчитываем средние замедления поезда для всех режимов торможения таблицы 3:

a = 
$$
\frac{F_{K} + (w_{o} + i_{g}) \cdot (G + Q) \cdot g}{(G + Q) \cdot 1000 \cdot (1 + \gamma)}, \frac{M}{c^{2}}
$$
.

Заполняем следующую таблицу (табл. 4 МУ):

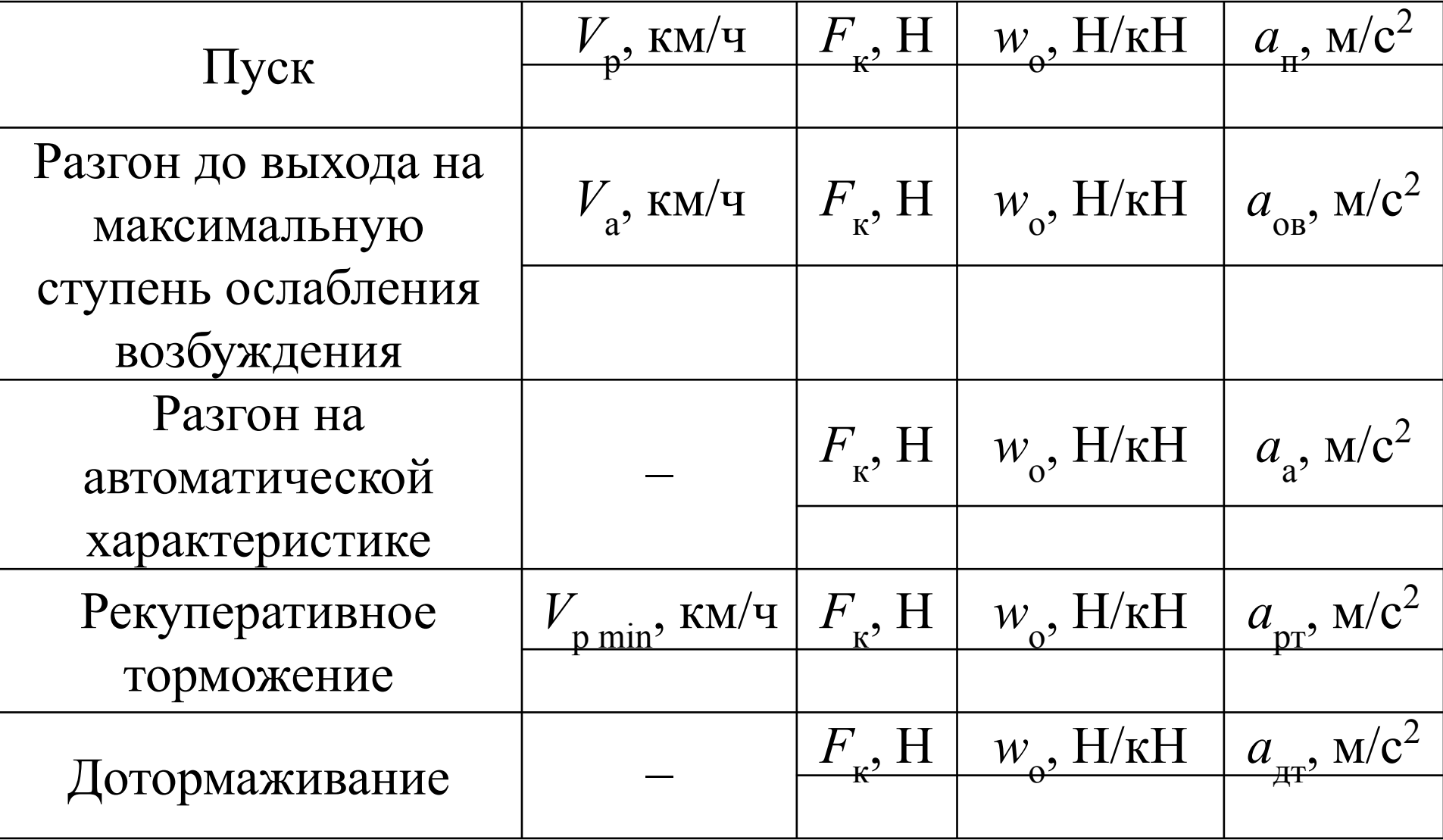

Предполагаем, что при движении поезда по перегону скорость движения зависит от времени следующим образом:

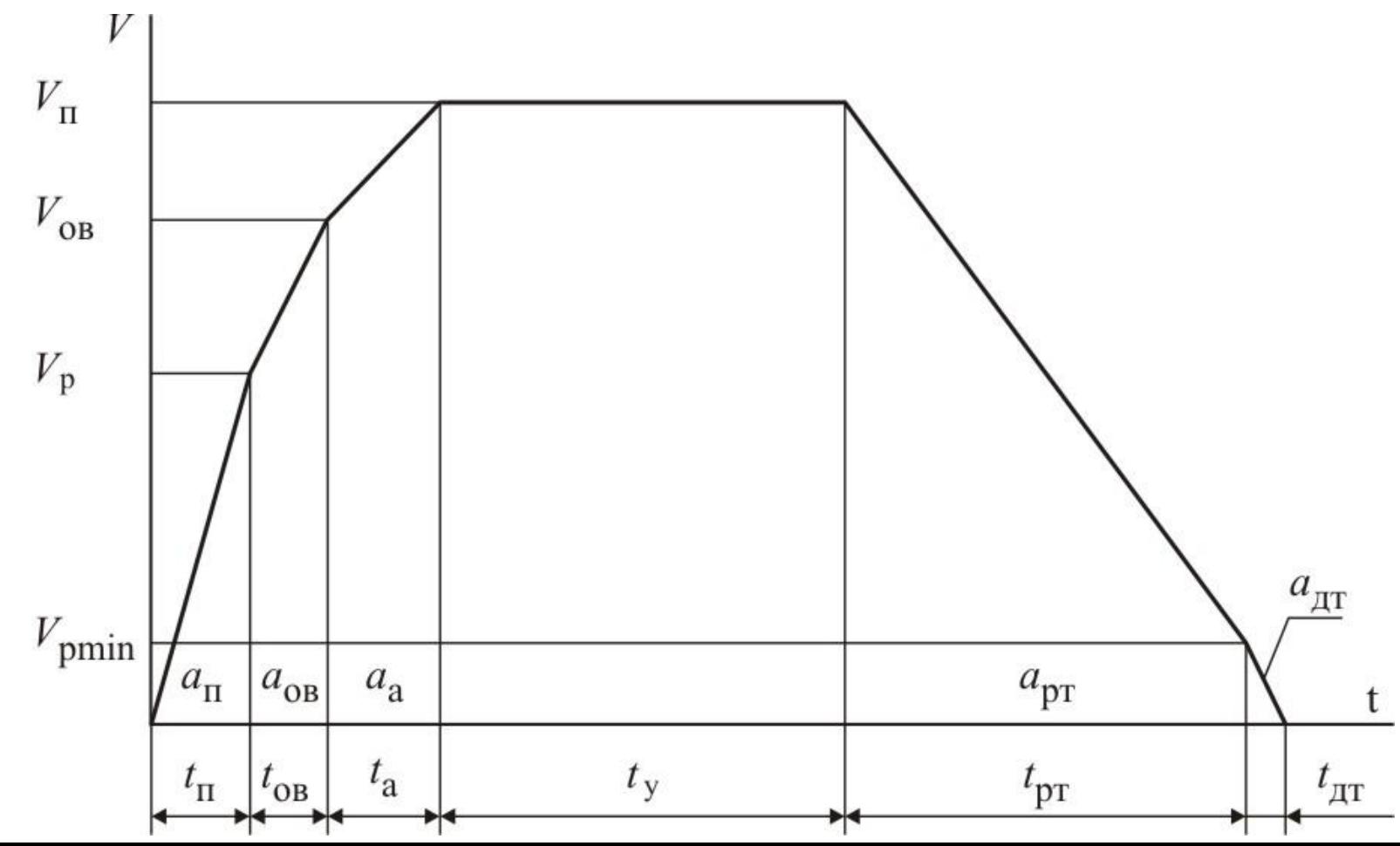

Заготавливаем таблицу (табл.6 МУ).

Рассчитываем расход электроэнергии на приобретение поездом кинетической энергии при разгоне до скорости  $V_{\rm r}$  $\Pi^2$ , которая принимает значения 40, 50, 60, 70, 80 км/ч:

$$
\mathsf{AP}_{\mathsf{R}} = \frac{(G+Q) \cdot (1+\gamma) \cdot V_{\mathrm{H}}^2}{\mathsf{A} \cdot 3, \mathsf{G}^2 \cdot 3600 \cdot \max_{\mathrm{T}, \mathrm{R}} \cdot \min_{\mathrm{T}}},
$$

# **7. Расчет расхода электроэнергии на движение поезда**

#### **по перегону.**

Рассчитываем время пуска для всех значений *V*  $\mathbf{u}^{\bullet}$ :<br>:

$$
t_{\rm \pi} = \frac{V}{a_{\rm \pi} \cdot 3, 6 \cdot 60}
$$
MH.

Скорость *V* выбираем из условия: если *V* п  $\langle V \rangle$  $p^{\bullet}$ , то  $V = V$  $\Pi^2$ , иначе  $V = V_{\text{r}}$  $p^{\bullet}$ ;<br>, − среднее ускорение в режиме пуска, м/с<sup>2</sup>. Принимается

*а* п из табл.4.

Результаты заносим в соответствующую строку заготовленной таблицы.

Рассчитываем путь пуска для всех значений *V*  $\mathbf{u}$ . :<br>:

$$
\mathbf{S}_{\mathrm{p}n} = \frac{a_{n} \cdot (t_{n} \cdot 60)^{2}}{2},
$$

Рассчитываем расход электроэнергии на преодоление сопротивления движению для всех значений *V*  $\mathbf{u}^{\bullet}$ :<br>:

$$
A_{wp} = \frac{(G+Q) \cdot g \cdot (w_{\text{np}} + i) \cdot \sum_{\text{pH}}}{\text{1000n} \cdot 3600 \cdot \sum_{\text{H}} \cdot \sum_{\text{H}} \text{KBT}} \cdot \text{H}.
$$

# **7. Расчет расхода электроэнергии на движение поезда**

#### **по перегону.**

Рассчитываем расход электроэнергии на пусковые потери для всех значений *V*  $\mathbf{u}^{\bullet}$ :<br>:

$$
A_{\text{III}} = \left[ \frac{(G+Q) \cdot (1+\gamma) \cdot V^2}{2 \cdot 3,6^2 \cdot 3600} + \frac{(G+Q) \cdot g \cdot (w_{\text{pII}} + \dot{g}) \cdot S_{\text{III}}}{1000 \cdot 3600} \right] \cdot k_{\text{III}},
$$

 $KBT \cdot Y$ .

Скорость *V* выбираем из условия: если *V* п  $\langle V_{\rm r}$  $p^{\bullet}$ , то  $V = V$  $\Pi^2$ , иначе  $V = V_{\text{r}}$  $\mathbf{p}^{\bullet}$ ;<br>,

*w* оп − усредненное основное удельное сопротивление движению в режиме пуска, Н/кН. Принимается из табл.4; *k* пп − коэффициент пусковых потерь. Принимается по условию: если *N* c  $= 3$ , to  $k_{\text{I}}$ пп  $= 0,5$ ; если  $N_c$ c  $= 2$ , to  $k_{\text{I}}$ пп  $= 3/8.$ Результаты заносим в соответствующую строку заготовленной таблицы.

Рассчитываем время разгона до выхода на максимальную ступень ослабления возбуждения ТЭД для всех значений *V*

$$
t_{\text{OB}} = \frac{\Delta V}{a_{\text{OB}} \cdot 3, 6 \cdot 60}
$$
MH.

Приращение скорости Δ*V* выбираем из условий:

если *V* п  $\langle V_{r}$  $p^{\bullet}$ , то  $\Delta V = 0$ ; если *V* p  $< V$ <sub>r</sub> п  $\langle V \rangle$  $a^{\bullet}$ , то  $\Delta V = V$ п  $-V_{\rm r}$  $p^{\bullet}$ ;<br>, если *V*  $\overline{\mathbf{u}}$  $\geq V$ <sub>2</sub>  $a^{\bullet}$ , то  $\Delta V = V$ <sub>2</sub> а  $-V_{\rm r}$  $\mathbf{p}^{\bullet}$ ;<br>,

*а* ов − среднее ускорение в режиме разгона до выхода на максимальную ступень ослабления возбуждения ТЭД , м/с<sup>2</sup>. Принимается из табл.4.

Рассчитываем путь разгона до выхода на максимальную ступень ослабления возбуждения ТЭД для всех значений  $\mathbf{M}_{\text{pos}} = \frac{a_{\text{OB}} \cdot (t_{\text{OB}} \cdot 60)^2}{2},$  $V_{\rm r}$ :<br>:  $\mathbf{u}^{\bullet}$ 

Рассчитываем расход электроэнергии на преодоление сопротивления движению на пути разгона до выхода на максимальную ступень ослабления возбуждения ТЭД для всех значений *V*  $\mathbf{u}^{\bullet}$ :<br>:

$$
A_{wp\} = \frac{\left(G+Q\right) \cdot g \cdot \left(w_{op} + j\right) \cdot \frac{S}{p\delta B}}{\text{1000}\left(3600\right) \cdot \frac{1}{T\mu} \cdot \frac{S}{T\mu}} \text{KBT} \quad \text{H}.
$$

*w* оров − усредненное основное удельное сопротивление движению на пути разгона до выхода на максимальную ступень ослабления возбуждения ТЭД , Н/кН. Принимается из табл.4.

Рассчитываем время разгона на автоматической характеристике ТЭД для всех значений *V*  $\mathbf{u}^{\bullet}$ :

$$
t_{\rm a} = \frac{\Delta V}{a_{\rm a} \cdot 3, 6 \cdot 60}
$$
MH.

Приращение скорости Δ*V* выбираем из условий: если *V* п  $\langle V \rangle$  $a^{\bullet}$ , то  $\Delta V = 0$ ; иначе  $\Delta V = V$ п  $- V_{\rm s}$  $a^{\bullet}$ ;<br>, *а* а − среднее ускорение в режиме разгона на автоматической характеристике ТЭД, м/с<sup>2</sup>. Принимается из табл.4.

Рассчитываем путь разгона на автоматической характеристике ТЭД для всех значений *V*  $\mathbf{u}^{\bullet}$ :

$$
\mathbf{M}_{\mathrm{pa}} = \frac{a_{\mathrm{a}} \cdot (t_{\mathrm{a}} \cdot 60)^2}{2},
$$

Рассчитываем расход электроэнергии на преодоление сопротивления движению на пути разгона на автоматической характеристике ТЭД для всех значений *V*  $\mathbf{u}^{\bullet}$ :

$$
A_{wp} = \frac{(G+Q)\cdot g\cdot (w_{op} + i)\cdot \int_{\text{p2}}}{\text{th}000\eta 3600 \cdot \prod_{\text{TA}} \cdot \prod_{\text{TI}} \cdot \text{KBT}} \cdot \text{H}.
$$

*w* ора − усредненное основное удельное сопротивление движению на пути разгона на автоматической характеристике ТЭД , Н/кН. Принимается из табл.4. Результаты заносим в соответствующую строку заготовленной таблицы.

Рассчитываем суммарный расход электроэнергии на преодоление сопротивления движению на пути разгона для всех значений *V*  $\mathbf{u}^{\bullet}$ :<br>:

$$
A_{wp} = A_{wpn} + A_{wpoB} + A_{wpa}
$$
, кВт·ч.  
Результаты запосим в соответствующую строку  
заготовленной габлицы.

Рассчитываем время режима дотормаживания для всех значений *V*  $\mathbf{u}^{\bullet}$ :

$$
t_{\text{AT}} = \frac{\Delta V}{a_{\text{AT}} \cdot 3,6 \cdot 60}
$$
MH.

Приращение скорости Δ*V* выбираем из условий: если *V*  $V_{\text{n}} < V_{\text{p min}}$ , то  $\Delta V = V_{\text{n}}$ ; иначе  $\Delta V = V_{\text{p min}}$ ; *а* дт  $\sim$  среднее замедление в режиме дотормаживания, м/с<sup>2</sup>. Принимается из табл.4.

Рассчитываем путь режима дотормаживания для всех значений *V*  $\mathbf{u}^{\bullet}$ :

$$
\mathbf{S}_{\texttt{AT}}=\frac{a_{_{\text{AT}}}\cdot \left(t_{_{\text{AT}}}\cdot 60\right)^2}{2},
$$

Рассчитываем время режима рекуперативного торможения для всех значений *V*  $\mathbf{u}^{\bullet}$ :<br>:

$$
t_{\text{pr}} = \frac{\Delta V}{a_{\text{pr}} \cdot 3, 6 \cdot 60}
$$

Приращение скорости Δ*V* выбираем из условий: если *V*  $V_{\text{n}} \leq V_{\text{p min}}$ , то  $\Delta V = 0$ ; иначе  $\Delta V = V_{\text{n}} - V_{\text{p min}}$ ; *а* рт − среднее замедление в режиме рекуперативного торможения, м/с<sup>2</sup>. Принимается из табл.4. Результаты заносим в соответствующую строку заготовленной таблицы.

Рассчитываем путь режима рекуперативного торможения для всех значений *V*  $\mathbf{u}^{\bullet}$ :<br>:

$$
\mathbf{S}_{\mathrm{p}\mathrm{T}} = \frac{a_{\mathrm{\mu}\mathrm{T}} \cdot (t_{\mathrm{p}\mathrm{T}} \cdot 60)^2}{2},
$$

Рассчитываем возврат электроэнергии в режиме рекуперативного торможения для значений *V*  $V_{\text{p min}}$ :

$$
A_{p} = \frac{(G+Q) \cdot (1+\gamma) \cdot (V_{\rm n}^{2} - V_{p\,\rm min}^{2}) \cdot \eta_{\rm TA} \cdot \eta_{\rm TH}}{2 \cdot 3.6^{2} \cdot 3600}
$$

$$
-\frac{(G+Q) \cdot g \cdot (w_{\rm op} + i) \cdot {}_{p\rm H}}{1000 \cdot 3600} \cdot {}_{p\rm H}^{2} \cdot {}_{p\rm H}^{2} \cdot \eta_{\rm H}.
$$

*w* орт − усредненное основное удельное сопротивление движению на пути рекуперативного торможения, Н/кН. Принимается из табл.4.

Рассчитываем путь движения со скоростью *V* для всех  $\Pi$ значений *V* :  $\mathbf{u}^{\bullet}$  $S_{\rm x}$  $= \sum S$ <sub>s</sub>  $-\int_{r}$  $-\frac{S}{I}$  $-\int_{r}$  $-\frac{S}{I}$  $S_{\overline{S}}$ , м. у эл рп ров ра рт дт Σ*S* – длина перегона, м. Принимается из таблицы 1. эл Рассчитываем время движения со скоростью *V* для всех  $\Pi$ <sup>'</sup> значений *V* :<br>:  $t_{\rm y} = \frac{S_{\rm y} \cdot 60}{V_{\rm n} \cdot 1000}$  MH.  $\mathbf{u}^{\bullet}$ 

Результаты заносим в соответствующую строку заготовленной таблицы.

Рассчитываем основное удельное сопротивление движению поезда для всех значений *V*  $\mathbf{u}$  аналогично расчету массы состава.

Рассчитываем расход электроэнергии на преодоление основного сопротивления движению на участке движения со скоростью *V* для всех значений *V* :<br>:  $\Pi$ <sup>'</sup>  $\mathbf{u}^{\bullet}$  $\text{ABr} \triangleq \frac{(G+Q)\cdot g\cdot (w_g + \underline{i})\cdot S}{\text{th}000q3600 \cdot \pi \cdot \pi},$ 

*w* оу − основное удельное сопротивление движению на участке движения со скоростью *V*  $\Pi^2$ , Н/кН. Результаты заносим в соответствующую строку заготовленной таблицы.

Рассчитываем общее время хода поезда по перегону для всех значений *V*  $\mathbf{u}^{\bullet}$ :<br>:

 $T_{\rm g}$ х  $= t$ <sub>1</sub> п  $+ t$ <sub>*t*</sub> ов  $+ t$ <sub>1</sub> а  $+$   $t$ у  $+ t_{1}$ рт  $+ t$ дт , мин.

Результаты заносим в соответствующую строку заготовленной таблицы.

Рассчитываем расход электроэнергии на собственные нужды:

$$
\mathbf{R} \mathbf{B}_{\mathrm{H}} = I I_{\mathrm{CH}} \cdot \frac{U_{\mathrm{KC}}}{1000} \cdot \frac{N_{\mathrm{C}}}{2} \cdot \frac{I_{\mathrm{X}}}{60},
$$

*I* сн − расчетный ток, потребляемый на собственные нужды двухсекционного электровоза, А. Принимается по приложению 1.

Рассчитываем расход электроэнергии на движение поезда по перегону без учета рекуперации для всех значений *V*  $\mathbf{u}^{\bullet}$ :<br>:

$$
A_{T} = A_{K} + A_{wp} + A_{wn} + A_{nn} + A_{cn}, \text{KBT 'Y.}
$$

Результаты заносим в соответствующую строку заготовленной таблицы.

Рассчитываем расход электроэнергии на движение поезда по перегону с учетом рекуперации для всех значений *V*  $\mathbf{u}^{\bullet}$ :<br>:  $A = A_{\tau}$ т  $-A<sub>r</sub>$  $p^{\bullet}$ , кВт⋅ч. Результаты заносим в соответствующую строку

заготовленной таблицы.

Рассчитываем удельный расход электроэнергии на движение поезда по перегону без учета рекуперации для всех значений *V*  $\mathbf{u}^{\bullet}$ :<br>:

Результаты заносим в соответствующую строку заготовленной таблицы.

Рассчитываем удельный расход электроэнергии на движение поезда по перегону с учетом рекуперации для всех значений *V*  $\mathbf{u}^{\bullet}$ :

На одном графике строим зависимости а = ƒ(*Т*  $f_{\rm x}$ ,  $a_{\rm 6p} = f$ (*Т*  $\mathbf{x}^{\prime}$ ):

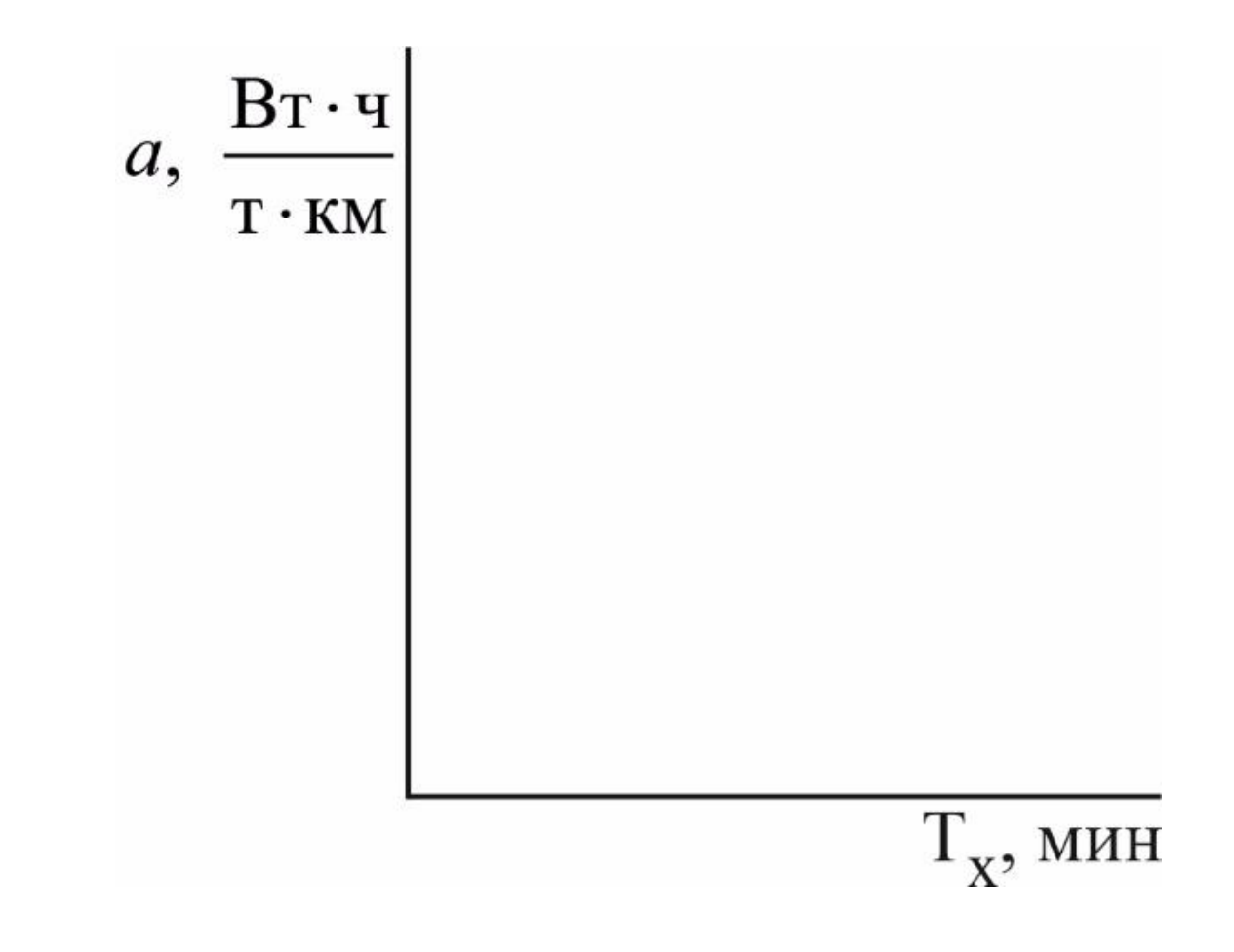